# **Answer Tones For Iphone**

Thank you unquestionably much for downloading **Answer Tones For Iphone**.Maybe you have knowledge that, people have see numerous times for their favorite books later this Answer Tones For Iphone, but stop taking place in harmful downloads.

Rather than enjoying a good PDF next a cup of coffee in the afternoon, on the other hand they juggled in imitation of some harmful virus inside their computer. **Answer Tones For Iphone** is handy in our digital library an online entrance to it is set as public consequently you can download it instantly. Our digital library saves in fused countries, allowing you to acquire the most less latency era to download any of our books in the manner of this one. Merely said, the Answer Tones For Iphone is universally compatible taking into account any devices to read.

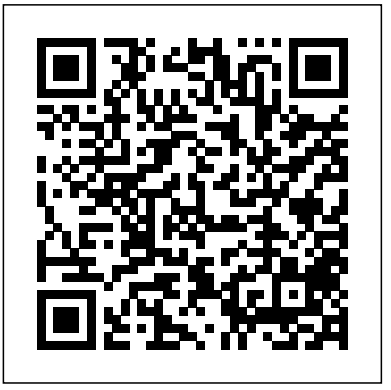

**iPhone: The Missing Manual Penguin** 

The iPhone may be the world's coolest computer, but it's still a computer, with all of the complexities. iPhone: The Missing Manual is a illustrated guide to the tips, shortcuts, and workarounds that will turn you, too, into an iPhone master. This Pick up-it's your new iPhone calling. updated guide shows you everything you need to know about the new features and user interface of iOS 9 for the iPhone. This The new iPhone 3G is here, and New York Times tech easy-to-use book will help you accomplish everything from web browsing to watching videos so you can get the most out of your iPhone.

*Comme on dit Workbook Answer Key* Ballantine Books Compiles everything that disgruntled and optimistic assistants everywhere promise never to do when, one day, they have assistants of their own.

#### *IPhone* iPhone For Dummies

latest models and iOS updates Apple seems to update its iPhone at the speed of light, and Dummies helps you keep up. iPhone For Dummies, 2022 Edition includes the newest features available with iOS 15, released in 2022. This version also covers all iPhone models available in 2022 including the iPhone 12, iPhone 11, iPhone XR, and iPhone SE. Whether you have a new iPhone or an older iPhone,

My phone, your phone, iPhone—the fully updated guide to the Apple's new MobileMe service, and what it means to the iPhone For Dummies John Wiley & Sons columnist David Pogue is on top of it with a thoroughly updated edition of iPhone: The Missing Manual. With its faster downloads, touch-screen iPod, and best-ever with possibilities. But without an objective guide like this one, you'll never unlock all it can do for you. In this new edition, there are new chapters on the App Store, with special troubleshooting and sycning issues with iTunes; iPhone; and Microsoft Exchange ActiveSync compatibility. Each custom designed page in iPhone: The Missing Manual helps you accomplish specific tasks with complete step-by-step instructions for everything from scheduling to web browsing to watching videos. You'll learn how to: Use the iPhone as a phone -- get a guided tour of 3G's phone

you've got this book to walk you through everything your a computer, and a mobile phone all wrapped up in one pocketsized package. Your device can keep you connected, help you be productive, and provide endless hours of entertainment. experts on how to make the most of your iPhone and its updated features. Set up your device and learn about the apps online -- learn how to get online, use email, browse the and utilities that can help you get the most out of iPhone Understand important settings, privacy controls, and customizations to make your phone truly yours Snap photos, shoot videos, record audio and discover iPhone's many creativity tools Enter the wild world of apps using the app store, and find out about the latest hot downloads Ring! Ring!

phone can do. The iPhone is a music player, a gaming system, like Visual Voicemail, contact searching, and more Figure iPhone For Dummies offers the insight of two longtime Apple as an iPod -- listen to music, upload and view photos, and mobile Web browser, the new affordable iPhone is packed GettingStarted, Downloading FREE eBooks, Taking Pictures, Making features and learn how much time you can save with things out what 3G means and how it affects battery life, internet speed, and even phone call audio quality. Treat the iPhone fill the iPhone with TV shows and movies Take the iPhone Web, and use the GPS Go beyond the iPhone -- discover how to use iPhone with iTunes, sync it with your calendar, and learn about The App Store where you can pick from hundreds of iPhone-friendly programs Teeming with highquality color graphics and filled with humor, tips, tricks, and surprises, iPhone: The Missing Manual quickly teaches you how to set up, accessorize, and troubleshoot your iPhone. Instead of fumbling around, take advantage of this device with the manual that should have been in the box. It's your call. iPhone 5 Survival Guide: Step-by-Step User Guide for the iPhone 5: Video Calls, Using eMail, and Surfing the Web Lulu.com A full-color guide to the iPhone, including the new iPhone 3G S With its new 3G S model, the iPhone is definitely the must-have mobile device. This fully updated guide covers all the cool features of the fastest iPhone ever, including the Spotlight search feature, voice control, and video camera capability. iPhone For Dummies, 3rd Edition also covers the basics of using the multitouch interface, setting up iTunes, browsing the Internet, sending and receiving e-mail, and more. The iPhone 3G S is the fastest and most powerful iPhone yet, with a host of new features Learn to use landscape mode for e-mail, texting, and shooting widescreen video See how to copy or cut and paste text, video, photos, and Web content from one app to another Find out how to make calls,

your iPhone with Spotlight, whether in your calendar, contacts, e-mail, iPod, apps, or even saved Web clips Discover how to create and send messages that include text, video, voice memos, map locations, and more Covering all the features of the much-anticipated iPhone 3G S, iPhone For Dummies, 3rd Edition helps you get every bit of functionality your iPhone offers.

The Rough Guide to the iPhone (5th) "O'Reilly Media, Inc." The iPhone 13 Pro has a 6.1-inch Super Retina XDR display with ProMotion and a dynamic refresh rate that varies depending on use from 10Hz to 120Hz. Ceramic Shield is used to protect the front of the device. It has a 6GB RAM size and a maximum storage capacity of 1TB, and is powered by the A15 Bionic CPU. It has a Cinema Mode for video, which allows for depth-of-field changes, macro slow-motion and time-lapse movies, and improved lowlight performance. It includes professional Dolby Vision and ProRes processing for the first time. With step-by-step instructions and realistic pictures, you'll learn how to set up and use the iPhone 13 Pro and master iOS 15 like a pro. In addition, to improve the user experience, this handbook includes graphics with tips and techniques for both beginners and specialists. This guide will teach you the following: HOW TO OPEN AND CONFIGURE THE iPHONE HOW TO PREPARE FOR SETUP HOW TO SET UP AND TURN ON YOUR IPHONE HOW WOULD I SWITCH FROM ANDROID DEVICE TO IPHONE UPDATE IOS ON IPHONE HOW TO UPDATE IPHONE AUTOMATICALLY HOW TO UPDATE IPHONE MANUALLY HOW TO UPDATE WITH YOUR COMPUTER BACKUP YOUR IPHONE HOW TO BACKUP YOUR IPHONE WITH ICLOUD HOW TO BACK UP YOUR IPHONE WITH YOUR MAC BACK UP YOUR IPHONE ON A WINDOWS COMPUTER RESTORE ALL CONTENT ON IPHONE FROM A BACKUP SATELLITE RESTORE IPHONE FROM ICLOUD BACKUP SATELLITE RESTORE IPHONE FROM YOUR COMPUTER BACKUP INSERT A NEW CARD ON YOUR IPHONE INSERT AN EARLIER CARD ON YOUR IPHONE HOW TO INSTALL MOBILE PAYMENT CARD ON APPLE WATCH INSERT AN APPLE PAY CARD USING THE APPLE WATCH APP ON YOUR IPHONE ON A MAC OR IPAD, ADD A CARD TO APPLE PAY HOW TO SET UP AND USE THE APPLE CASH FAMILY WHAT IS THE APPLE CASH FAMILY? HOW TO SET UP APPLE CASH FOR YOUR CHILD

play music, or create new playlists using voice control Locate anything on OR TEENAGER HOW CAN APPLE CASH BE USED BY KIDS How To Setup Your Iphone Se How To Set Up Touch Id Restore Icloud AND TEENS YOU CAN SEND AND RECEIVE MONEY WITH APPLE CASH SEND MONEY AND MESSAGING WITH APPLE PAY HOW TO SEND MONEY ON AN IPHONE On Iphone Se Temporarily Disable Touch Id And Request Passcode On OR IPAD HOW TO SEND A REQUEST FOR PAYMENT ON APPLE WATCHES HOW TO CANCEL OR DISPUTE THE PAYMENT REARRANGE AND DELETE HOME SCREEN PAGES ON IOS 15 CREATE AN APPLE ID ON YOUR WINDOWS PC CREATE AN APPLE ID ON ANOTHER DEVICE CREATE YOUR APPLE ID ONLINE. USE THE FOCUS FEATURE ON YOUR IPHONE ACTIVATE THE FOCUS FUNCTION SET PERSONALIZED FOCUS SHARE FOCUS STATUS CUSTOMIZE THE HOME SCREEN SETTINGS SET UP FACETIME ON IPHONE YOU CAN MAKE AND RECEIVE FACETIME CALLS ON IPHONE HOW Data How To Remove App Limit On Cellular Data How To Setup TO MAKE A FACETIME CALL MAKE A GROUP FACETIME CALL ON IPHONE HOW TO MAKE A GROUP FACETIME CALL FROM A GROUP MESSAGING CONVERSATION ADD Tap To Wake Setup Haptic Touch Turn Off Shake To Undo Turn Off ANOTHER PERSON TO THE CALL HOW TO JOIN A GROUP FACETIME CALL LEAVE A GROUP FACETIME CALL HOW TO ANSWER A FACETIME CALL FROM A MESSAGING CONVERSATION, MAKE A FACETIME CALL REPORT CALLS, MESSAGES, AND MORE WITH SIRI ON YOUR IPHONE SIRI ANNOUNCES THE CALL HOW TO CHANGE THE SIRI SETTINGS ON IPHONE HIDE APPLICATIONS WHEN YOU ENABLE SIRI CHANGE WHERE SIRI SUGGESTIONS APPEAR 1 CHANGE SIRI SETTINGS FOR A SPECIFIC APPLICATION ADJUST THE SIRI VOLUME ADJUST THE VOLUME ON IPHONE TURN OFF THE RINGTONE AND ALARM VOLUME SETTINGS ADJUST THE VOLUME IN THE CONTROL CENTER HOW TO PUT THE IPHONE IN SILENT MODE To get the most from iPhone, as well as some useful features from iCloud and iTunes. this guide, why not scroll up and click the BUY NOW icon to get this guide. MobileReference resource available.

### Bliss More Georgetown University Press

Apple has announced the release of a new iPhone. The new iPhone SE for 2020.Apple's famous first-generation iPhone SE was suspended in September 2018, and fans of small and affordable phones have requested *iPhone X For Dummies* "O'Reilly Media, Inc." replacement ever since. They finally have it, but this time it's not that small.In this book, I present all the details about the recently released iPhone SE, the price, features, design, new features, how to use the features of the phone, and much more. We will help you decide if this is the phone for you.Here is a preview of what you will find in the book:

Backup Force Iphone Se To Restart How To Access Recovery Mode How To Access Dfu Mode On Iphone Se Recovery Or Exit Dfu Mode Iphone Se How To Turn Off Iphone Se 2020 Use Emergency Sos On Your Iphone Setup Apple Pay On Iphone Se Show Notifications On Lock Screen How To Setup A Usb Or Wireless Mouse How To Use Assertive Touch Customizing The Assistivetouch Menu How To Customize Message Tones How To Customize Notification Preferences How To Customize Messages How To Resolve Text, Call And Facetime Problems How To Filter And Block Unknown Calls And Messages How To Block Unknown Calls, Emails, And Facetime How To Set Location Preferences On Apps How To Set Icloud Keychain How To Setup Siri How To Change Language How To Scan Documents With Files App How To Use Imessage Search How To Share Photos Without Location Monthly Cycle Tracker How To Disable True Tone Display How To Disable Real Tone On Iphone Se Through The Control Center Enable Vibrations How To Divert Voice Calls How To Share Location Setup Memoji Use Siri Shortcuts Setup Screentime Setup Find My App How To Enable And Disable Swipe Typing How To Use Swipe Typing How To Pair Dualshock 4 Controller To Iphone How To Customize Voice Over Enable Content Blockers How To Merge Duplicate Contacts Setup Emergency Medical Id How To Setup Organ Donor Feature SCROLL UP AND TAP THE BUY NOW ICON TO GET THIS BOOK NOW!! *Executive Skills in Children and Adolescents, Third Edition*

"A picture is worth a thousand words." This book is carefully designed for those people, who don't like to read pages and pages of text manual to learn how to use an iPhone. Instead, it will guide you by more than 280 screenshots with clear instructions, as well as useful tips and tricks. This book covers all build-in apps of Whether you have a brand-new iPhone 4S, or an earlier model with iOS 5, this beautiful book is one of the best and easiest to read

**iPhone For Dummies** MobileReference

- iPhone For DummiesJohn Wiley & Sons
	-

Anthony finally has the woman of his dreams in his arms for the first time in over ten years. He is desperate to make this moment last and is not above going to the extremes. Everyone will have a first love, but what happens when the love burns out? How far will you go to rekindle the flame? When the ashes settle . . . How do you: Trust again? Lust again? Love again? Alexander and

Olivia have worked hard on their marriage but Alex's choice to remain friends and show you how to use them. This book gives task-based instructions with an ex-girlfriend, Felecia, puts their marriage in jeopardy while his wife an interracial couple have built a beautiful life together but Paul secretly struggles to gain his mother's approval of this marriage and his actions are slowly pushing his wife away. A Love Unfulfilled brings to life how strong desire and unrequited love can be and its impact on these couples over the course of seven days.

## *iPhone: The Missing Manual* Van Helostein This book has been replaced by Executive Skills in Children and Adolescents, Third Edition, ISBN 978-1-4625-3531-6. **Taking Your iPhone 4S to the Max** Guilford Publications

Many tens of thousands of school practitioners and teachers (K-12) have benefited from the step-by-step guidelines and practical tools in this influential go-to resource, now revised and expanded with six new chapters. The third edition presents effective ways to assess students' strengths and weaknesses, create supportive instructional environments, and promote specific skills, such as organization, time management, sustained attention, and emotional control. Strategies for individualized and classwide intervention are illustrated with vivid examples and sample scripts. In a large-size format with lay-flat binding for easy photocopying, the book includes 38 reproducible forms and handouts. Purchasers get access to a Web page where they can download and print the reproducible materials. New to This Edition \*Chapter with guidance and caveats for developing individual education programs (IEPs), 504 Plans, and multi-tiered systems of support (MTSS). \*Chapters on working with students with attention-deficit/hyperactivity disorder (ADHD) and autism spectrum disorder. \*Three guest-authored chapters describing exemplary schoolwide applications. \*More student centered--provides a template for involving children in intervention decision making. \*Fully updated with the latest developments in the field. This book is in The Guilford Practical Intervention in the Schools Series, edited by T. Chris Riley-Tillman.

## **IPHONE 13 PRO USER GUIDE** Gadchick

I hope that you will find the information helpful, useful and profitable. The information in this ebook on various aspects of desk, mobile and cell phones and related subjects is organized into 15 chapters of about 500-600 words each. I hope that it will interest those who like modern telephonic equipment. As an added bonus, I am granting you permission to use the content on your own website or in your own blogs and newsletter, although it is better if you rewrite them in your own words first. You may also split the book up and resell the articles. In fact, the only right that you do not have is to resell or give away the book as it was delivered to you.

### Out of My Mind Apress

Olivia struggles with her feelings for her first love, Anthony. Paul and LaNette - functions is useless unless you know how it will help you in your everyday use - apps Get artsy with photos, videos, and creative applicati without using any technical jargon. Learning which buttons perform which of the iPhone. Therefore, this guide will teach you how to perform the most common tasks. Instead of presenting arbitrary instructions in lengthy paragraphs, this book gives unambiguous, simple step-by-step procedures. Additionally, detailed screenshots help you to confirm that you are on the right Music Theory Essentials offers an antidote to music theory textbooks track. This Survival Guide also goes above and beyond to explain Secret Tips and Tricks to help you accomplish your day-to-day tasks much faster. If you get stuck, just refer to the Troubleshooting section to figure out and solve the problem. This iPhone 5 guide includes: Using Siri 9 All-New Settings Chapters Using the Notification Center Setting Up the 4S without a Computer Searching a Web Page Viewing an Article in Reader Mode Using the New Music Application Deleting Songs in the Music Application Selecting a Pre-Loaded Equalization Setting Taking a Picture from the Lock Screen Creating and Editing Photo Albums Editing Photos Inserting Emoticons Customizing Keyboard Shortcuts Customizing Custom Vibrations Using LED Flash Alerts applications designed to enhance engagement: Exercises allow students Using Photo Stream Formatting Text in the Email Application Hiding the Keyboard in a Text Message This guide also includes: Getting Started Making Brain Teasers challenge students to expand their musical understanding Calls FaceTime Multitasking Button Layout Navigating the Screens Using the Speakerphone During a Voice Call Staring a Conference Call Managing Your Contacts Text Messaging Adding Texted Phone Numbers to Contacts Copying, Cutting, and Pasting Text Sending Picture and Video Messages Using the Safari Web Browser Adding Bookmarks to the Home Screen Printing a Web Page Managing Photos and Videos Using the Email Application Viewing All Mail in One Inbox Managing Applications Setting Up an iTunes Account Sending an Application as a Gift Using iTunes to Download Applications Reading User Reviews Deleting an Application Reading an eBook on the iPhone How to download thousands of free eBooks accessible to students of all backgrounds. Adjusting the Settings Turning On Voiceover Turning Vibration On and Off *IPhone SE 2020 USER GUIDE* Routledge Setting Alert Sounds Changing the Wallpaper Setting a Passcode Lock Changing Keyboard Settings Changing Photo Settings Turning 3G On and Off music publication and a diverse digital, events, brand, content and Turning Bluetooth On and Off Turning Wi-Fi On and Off Turning Airplane Mode On and Off Tips and Tricks Using the Voice Control Feature Maximizing Battery Life Taking a Screenshot Scrolling to the Top of a Screen Saving Images While Browsing the Internet Deleting Recently Typed Characters Resetting Your iPhone Viewing the Full Horizontal Keyboard Calling a Number on a Website Troubleshooting

A Beginner's Guide to iPhone 6 and iPhone 6 Plus No Starch Press Unleash the power of your iPhone! The iPhone you carry in your pocket or purse gives you enormous power to get things done. It puts you within easy reach of your family and friends, provides instant access to your favorite music, TV, and movies, lets you to follow and react to news and events, and makes it possible to share your life in pictures and video with anyone in the do! This updated edition of iPhone for Dummies covers the latest versions of the device and the latest version of the iOS operating system. Beginning with how to get started with a new phone—navigating the settings, hooking up to wifi, sharing audio and video — you'll also find out the many ways in which

Step-by-Step User Guide for the iPhone 5: Getting Started, Downloading FREE eBooks, Taking Pictures, Making Video Calls, Using eMail, and Surfing the Web. This guide will introduce you to the new features on the iPhone 5,

world—all within seconds. And this is just scratching the surface of what it can applications were used to convert those images to black and white, the iPhone's tools and applications can bring an extra dimension to all aspects of your life. Explore the latest version of iOS Change your life with must-have common problems with ease Whether you're just getting started or want to get even more from your iPhone, this book puts all the power in your hands! Stories He Can Tell John Wiley & Sons that are overly long and dense. Focusing on the essentials, this text provides a clear-cut guide to the key concepts of music theory. Beginning with no assumptions about music theory knowledge, the book covers the core elements of music fundamentals, diatonic and chromatic harmony, post-tonal theory, and popular music in a single concise volume. Emphasizing critical thinking skills, this book guides students through conceptualizing musical concepts and mastering analytic techniques. Each chapter concludes with a selection of to apply and practice the skills and techniques addressed in the chapter. by thinking outside the box. Exploring Music offers strategies for students to apply learned concepts to the music they are currently learning or listening to. Thinking Critically encourages students to think more deeply about music by solving problems and identifying and challenging assumptions. A companion website provides answers to book exercises, additional downloadable exercises, and audio examples. Straightforward and streamlined, Music Theory Essentials is a truly concise yet comprehensive introduction to music theory that is In its 114th year, Billboard remains the world's premier weekly data licensing platform. Billboard publishes the most trusted charts and offers unrivaled reporting about the latest music, video, gaming, media, digital and mobile entertainment issues and trends. **The Telephone** Minotaur Books The iPhone and its camera is an amazing device for taking photos of the landscape. In addition to being able to take exceptional quality images, this camera also has a built-in computer and access to impressive software for converting its images to black and white. This book will show examples and discuss how to select the best scenes for black and white landscape photos, what software and give suggestions and tips on how to process the images for the best look. Gary has been taking photos with iPhone camera for the past eight years and has won many awards for his black and white

photography. Join Gary as he takes you to his favorite locations and shares his ideas and visions on taking photos of the landscape in black and white processing those image to make the best-possible photos.

*Mastering Your IPhone SE 2020: the Step by Step User Guide with Tips and Tricks to Operate Your IPhone SE Second Generation As a Pro* Pinnacle Books

Apple Inc. released its iPhone SE smart phone in March of 2016. The newly launched model serves as an upgrade to the previously released iPhone 5 and iPhone 5S models. It has been lauded for its enhanced features as well as the new benefits that users, regardless of their age or technological savvy, will be able to use and enjoy. The new smart phone is available to users in four color options; providing the choices based on preference or style. Users, particularly seniors, will be able to enjoy to compact and lightweight hold, the large four (4) inch retina display with 1136 x 640 resolution and backlit Multi-Touch screen. The iPhone SE also boasts FaceTime HD camera, video recording capabilities, a built-in fingerprint sensor, approximately fourteen (14) hours of battery life, the iOS 10 operating system, wireless keyboard, Apple Pay and built-in sensors.

#### **A Love Unfulfilled: A Phase Uncovered** Guilford Press

Now available in ePub format. Fully updated to cover the iPhone 5 and iOS6, the bestselling Rough Guide to the iPhone is the ultimate guide to the definitive gadget of our time. The full color guide shows you how to make the most of the iPhone 5's unique blend of fun and function. The book covers the basics, such as synchronizing with iCloud, using Facetime, making the most of Siri, and exploring the latest built-in features, including Facebook integration, panoramic photos, and Apple Maps. The guide also unlocks new secrets, such as how to make free international calls, and there's even up-to-date advice on the coolest apps available on the App Store. Whether your focus is productivity or creativity, The Rough Guide to the iPhone will turn you from an iPhone user into an iPhone guru.

Page 4/4 May, 12 2024